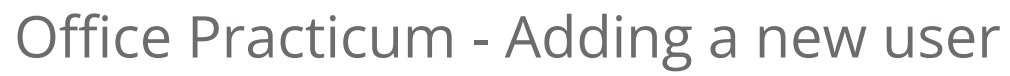

Last Modified on 09/25/2024 3:38 pm EDT

## P Anytime Telecare

Please visit the Office Practicum [help](https://op.knowledgeowl.com/help/anytime-pediatrics-add-a-new-user) site for detailed instructions on how to successfully add a new telehealth user to Anytime Pediatrics with Office Practicum.